### Overview of the OneShot ExecutorServiceFuture Class

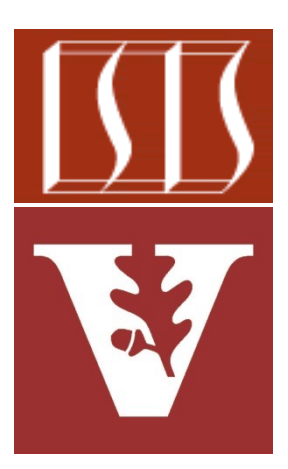

Douglas C. Schmidt d.schmidt@vanderbilt.edu www.dre.vanderbilt.edu/~schmidt

> Institute for Software Integrated Systems Vanderbilt University Nashville, Tennessee, USA

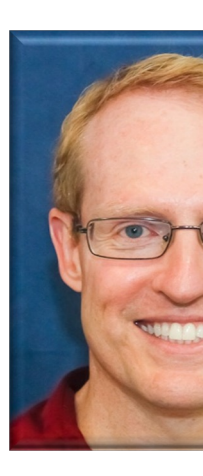

### Learning Objectives in this Part of the Le

- Understand the SearchTaskGang case study
- Recognize the methods that are defined by the TaskGang framework
- Know the subclasses that extends TaskGang (directly or indirectly)
	- S[earchTaskGangCommon](https://github.com/douglascraigschmidt/LiveLessons/blob/master/SearchTaskGang/src/main/java/tasks/OneShotExecutorServiceFuture.java)
	- OneShotThreadPerTask
	- **OneShotExecutorService**
	- OneShotExecutorServiceFuture
- OneShotExecutorServiceFt m<sup>n</sup> OneShotExecutorServiceFuture(String[], St **&** mResultFutures List<Future<S
- initiateTaskGang(int) m e

 $C$ <sup>n</sup>

- processFutureResults(List<Future<Searchl  $m$
- <sup>®</sup> processInput(String)  $m$

See SearchTaskGang/src/main/java/tasks/OneShotExecutorServiceF

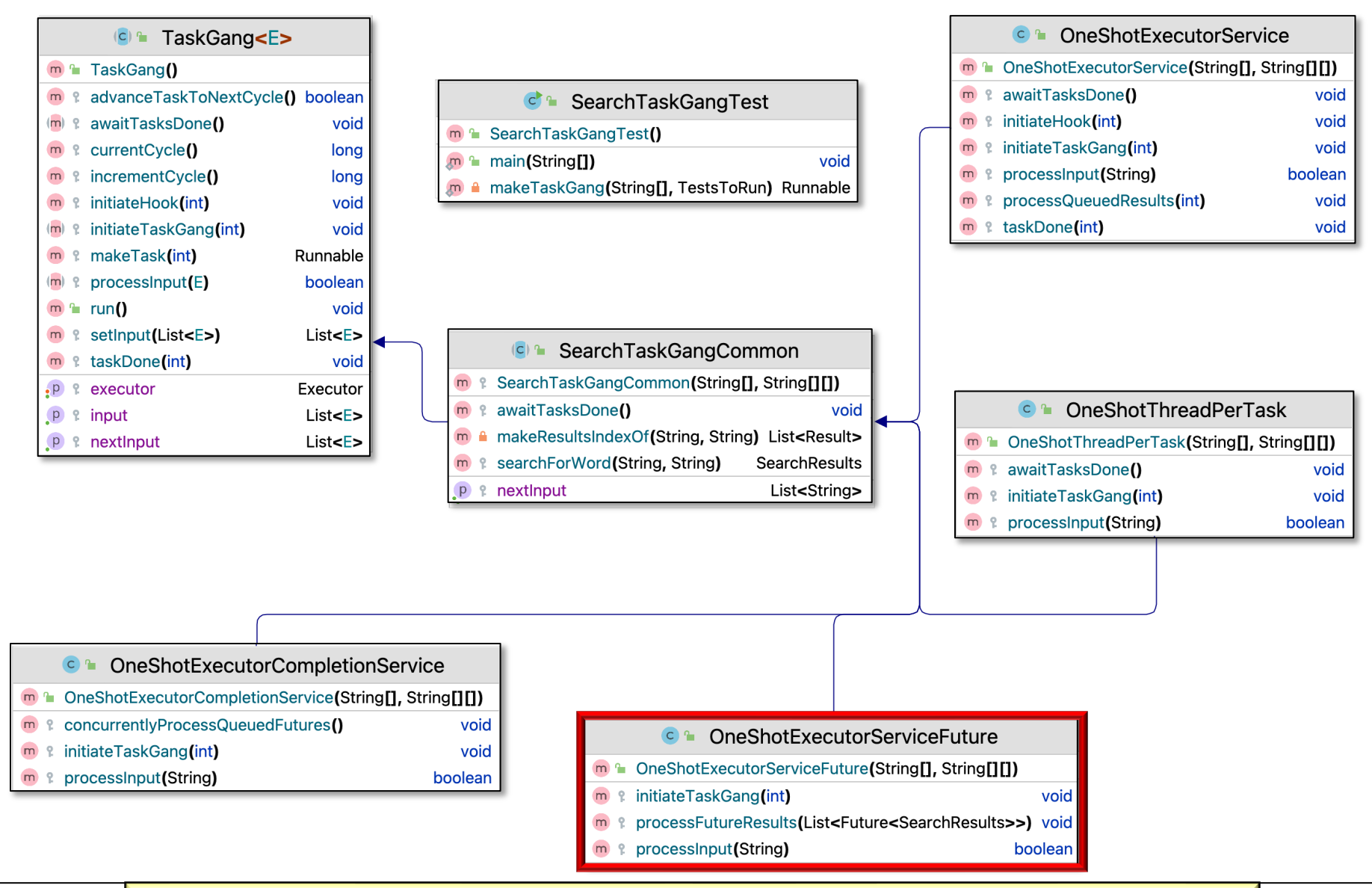

**4** for words in a List of Strings with a thread pool & futures Customizes SearchTaskGang Common to do a one-shot search

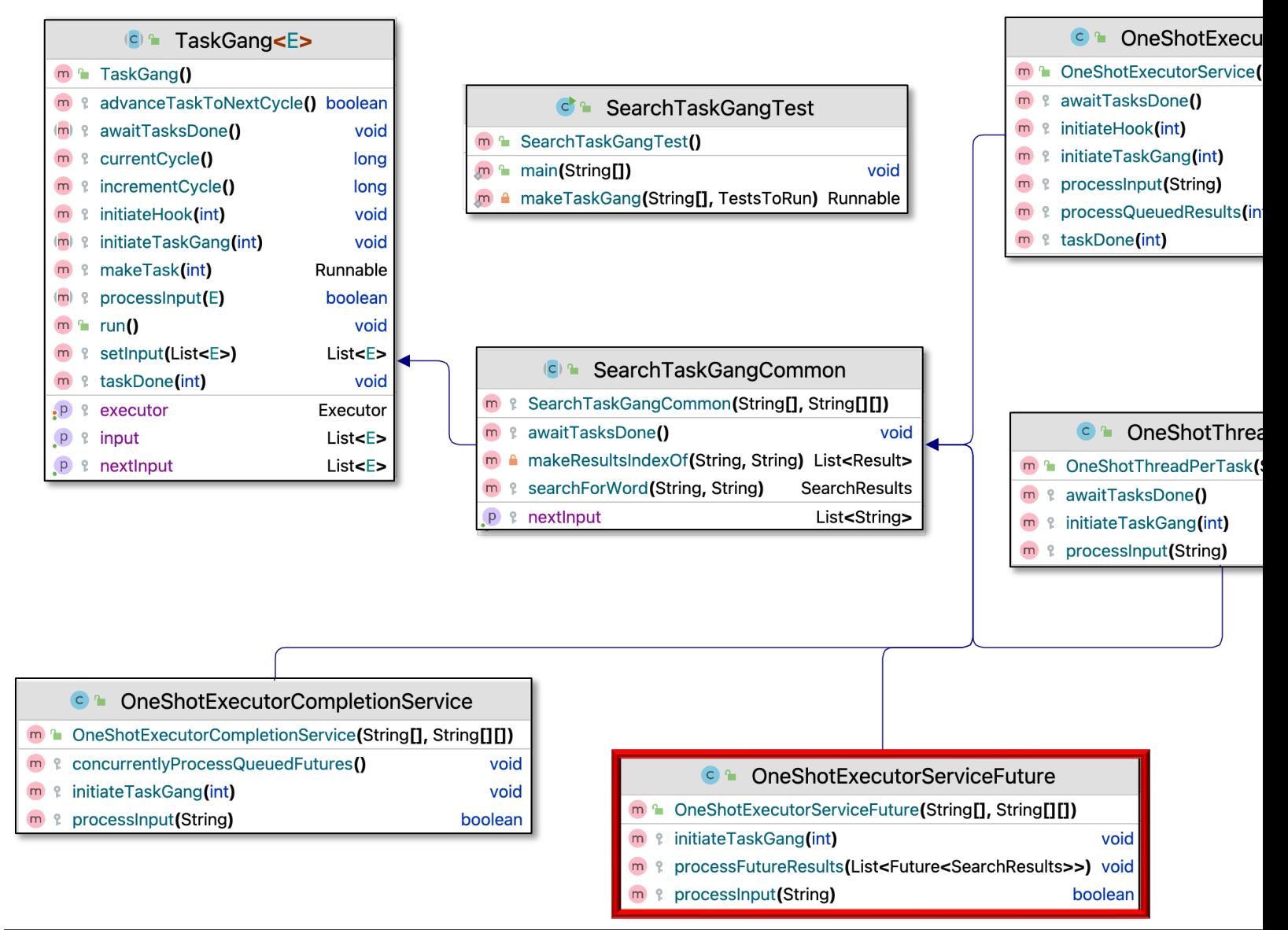

See SearchTaskGang/src/main/java/tasks/OneShotExecutorServiceF

• Customizes SearchTaskGang Common to search for words in a List of String objects

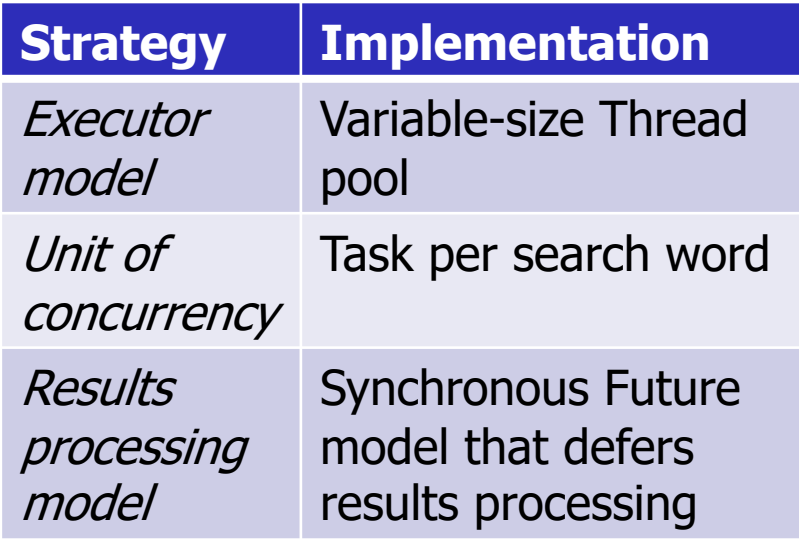

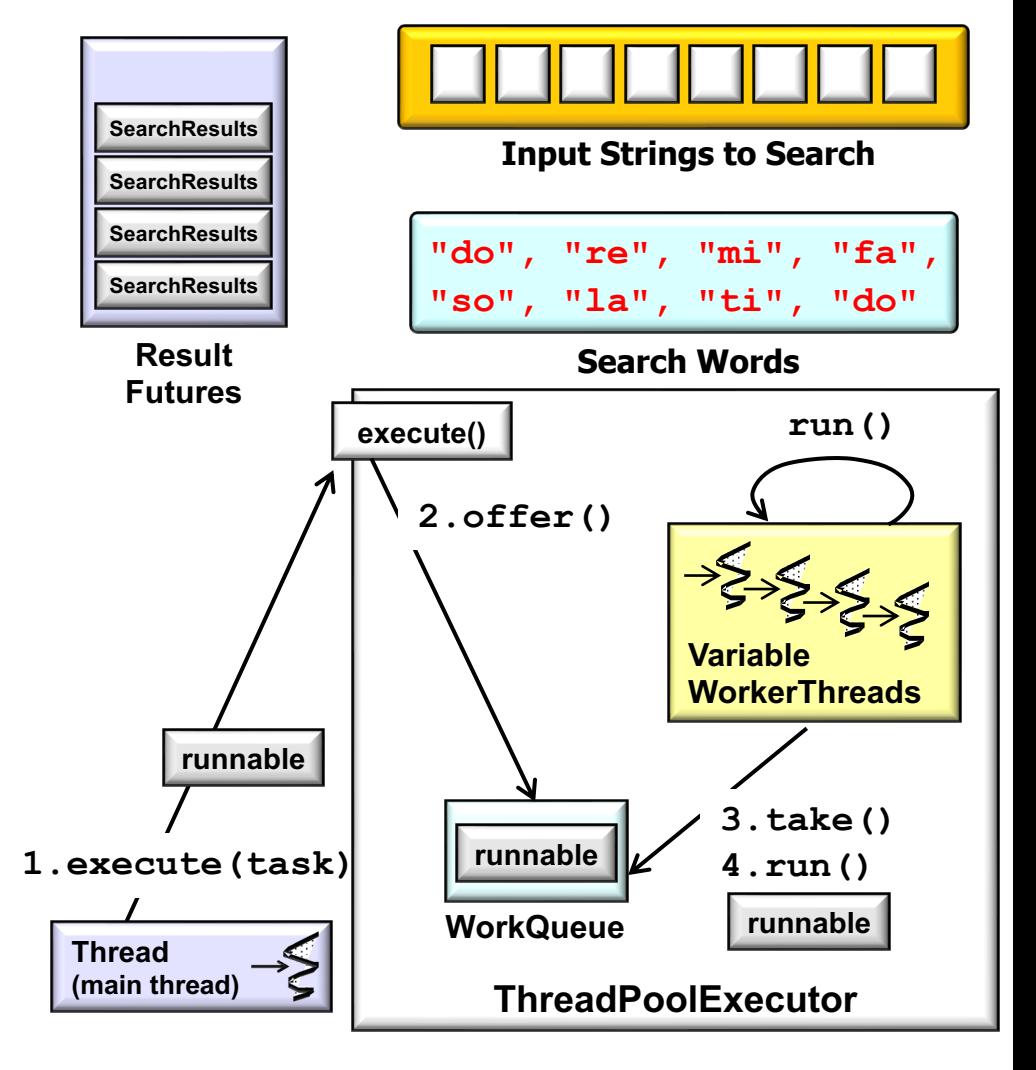

• Customizes SearchTaskGang Common to search for words in a List of String objects

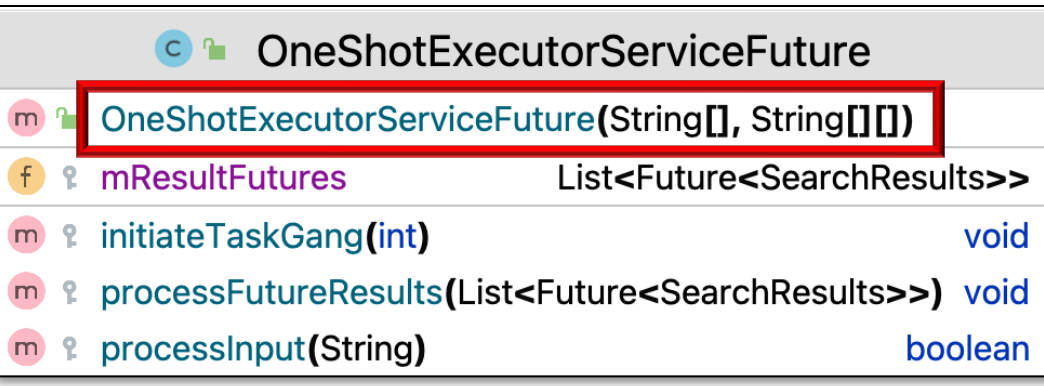

- Customizes SearchTaskGang Common to search for words in a List of String objects
	- Uses a cached Thread pool
		- Created by an Executors factory method

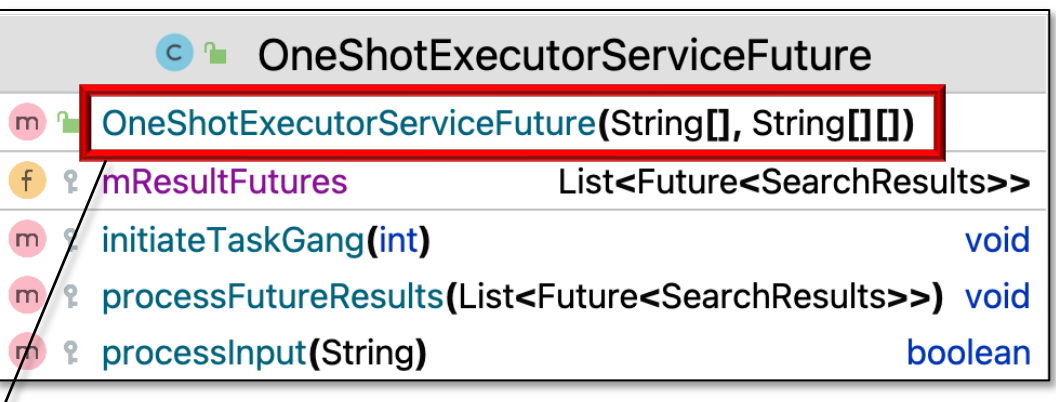

**setExecutor**

 **(Executors.newCachedThreadPool());**

- Customizes SearchTaskGang Common to search for words in a List of String objects
	- Uses a cached Thread pool
	- Each input data element is not processed concurrently

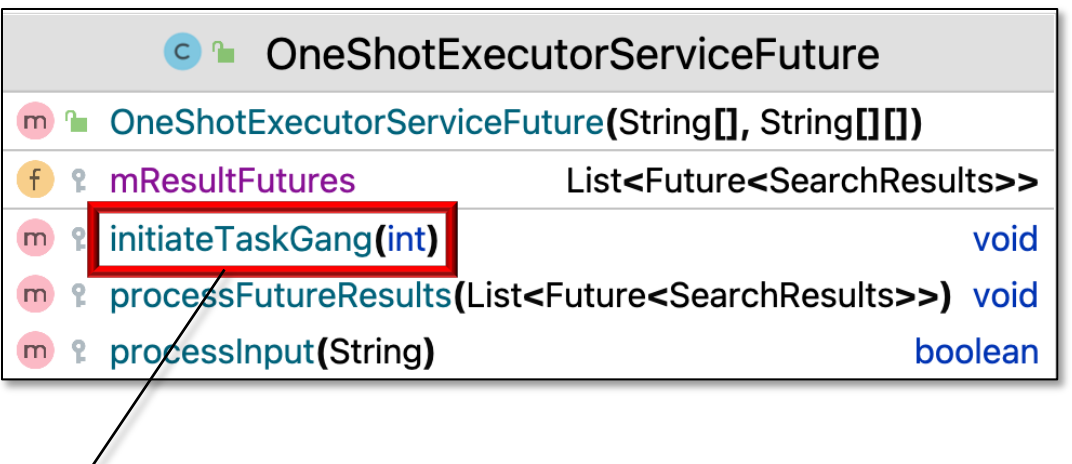

**mResultFutures = new ArrayList<Future<SearchResults>> (inputSize \* mWordsToFind.length);**

```
for (var inputData : getInput())
  processInput(inputData);
```
**processFutureResults(mResultFutures);**

- Customizes SearchTaskGang Common to search for words in a List of String objects
	- Uses a cached Thread pool
	- Each input data element is not processed concurrently
	- Instead, the ExecutorService searches each word in the input concurrently

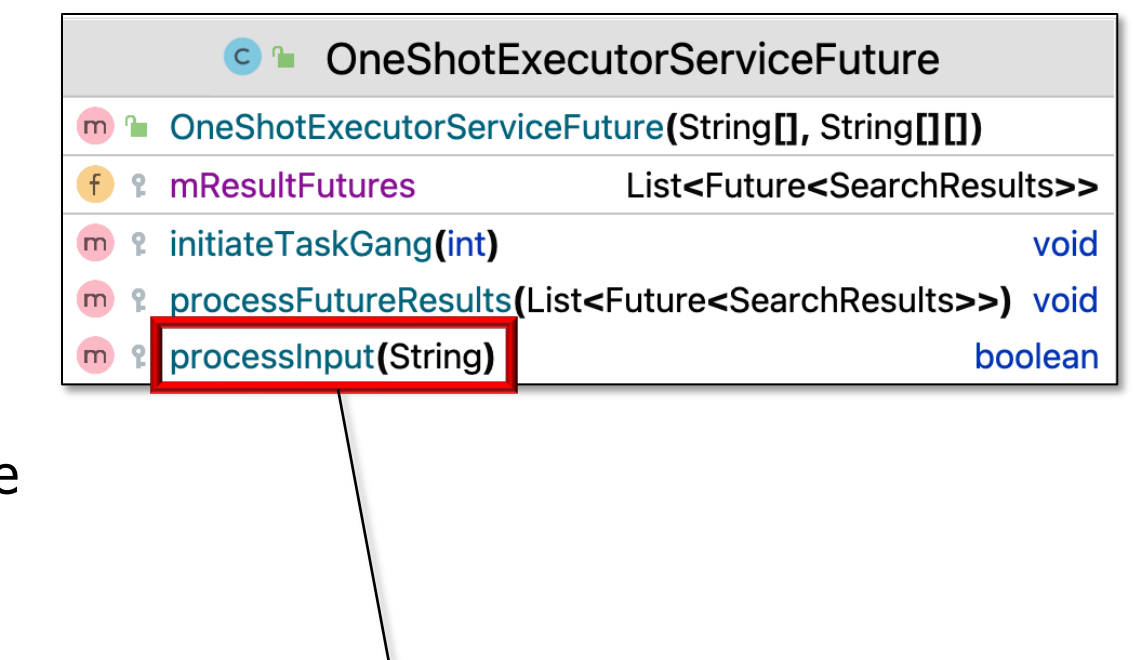

```
for (var word : mWordsToFind) {
  var resultFuture = getExecutor().submit
       (() -> searchForWord(word, inputData));
  mResultFutures.add(resultFuture);
}
```
- Customizes SearchTaskGang Common to search for words in a List of String objects
	- Uses a cached Thread pool
	- Each input data element is not processed concurrently
	- Instead, the ExecutorService searches each word in the input concurrently
		- Results stored in Futures List

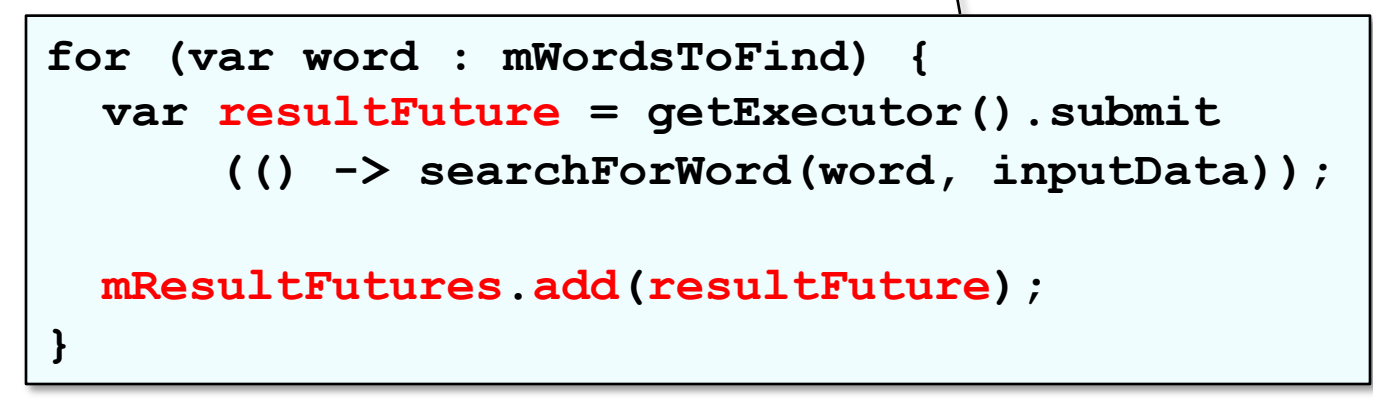

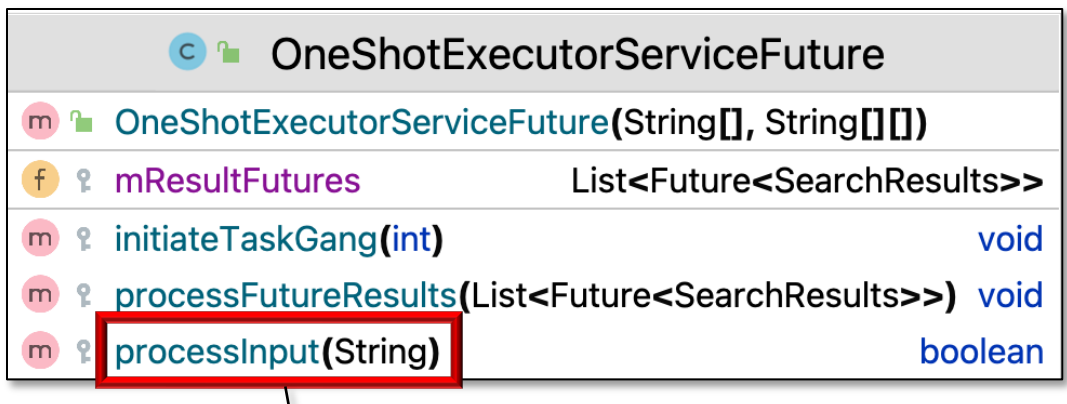

- Customizes SearchTaskGang Common to search for words in a List of String objects
	- Uses a cached Thread pool
	- Each input data element is not processed concurrently
	- Instead, the ExecutorService searches each word in the input concurrently
	- Results processing doesn't start until all Futures added

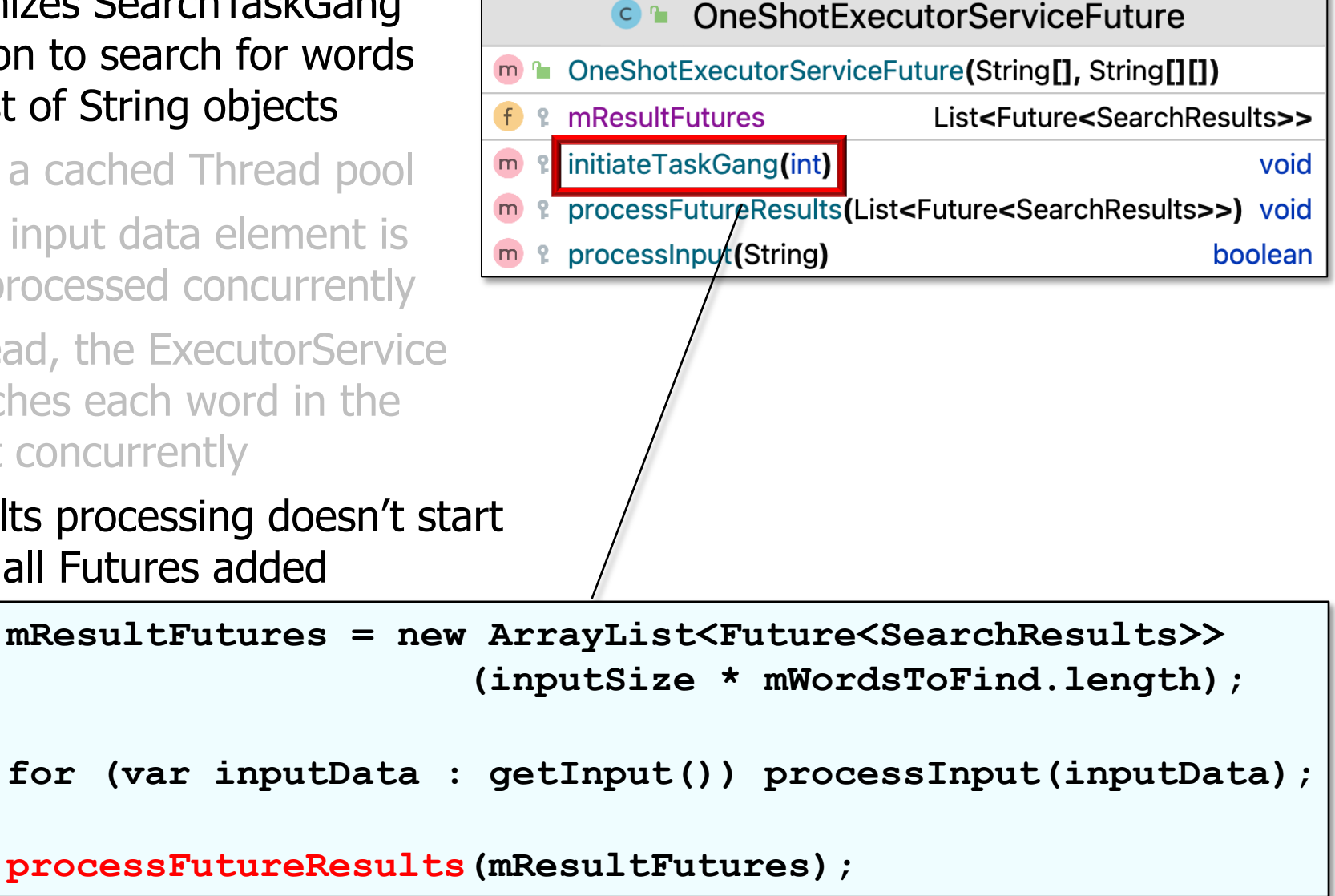

 $\mathbf{f}$ 

 $m$ 

 $m$ 

- Customizes SearchTaskGang Common to search for words in a List of String objects
	- Uses a cached Thread pool
	- Each input data element is not processed concurrently
	- Instead, the ExecutorService searches each word in the input concurrently
	- Results processing doesn't start until all Futures added
	- Future results are processed concurrently wrt submit() calls

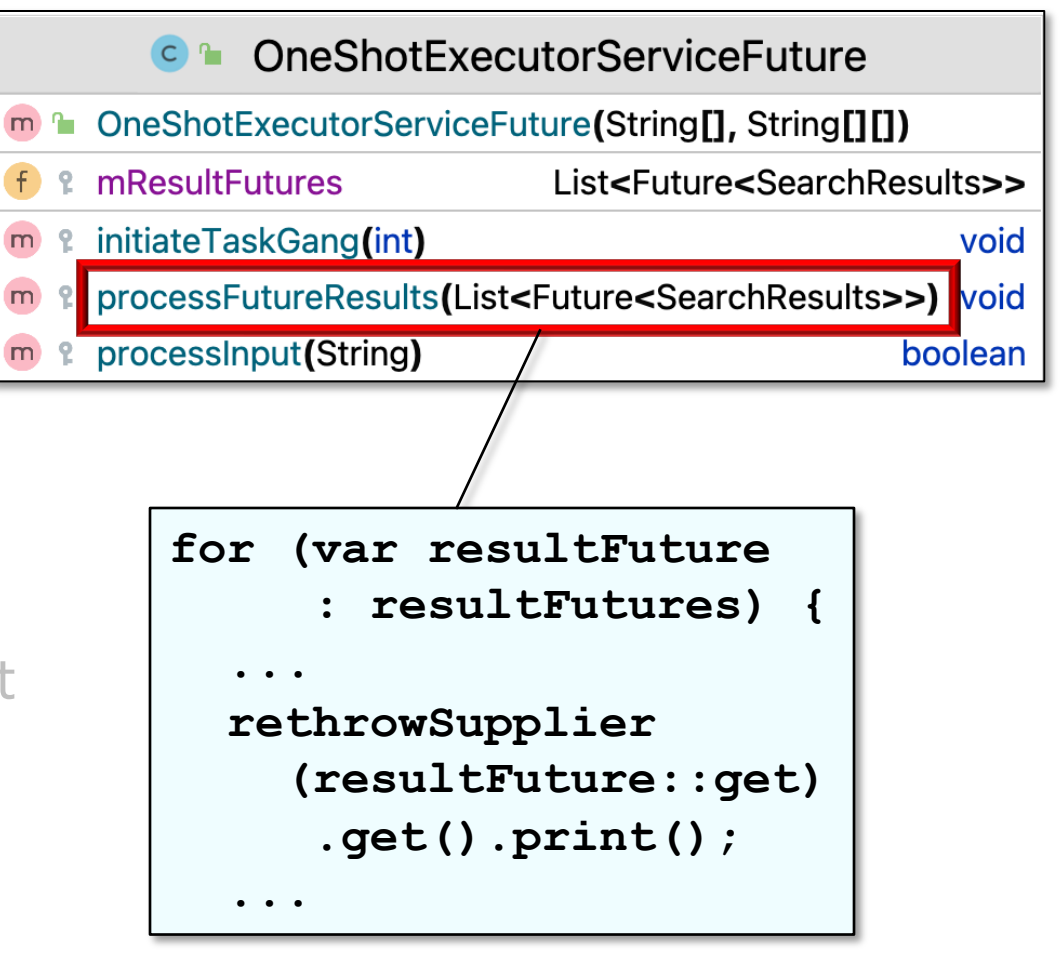

 $\mathbf{f}$ 

 $m$ 

 $m$ 

- Customizes SearchTaskGang Common to search for words in a List of String objects
	- Uses a cached Thread pool
	- Each input data element is not processed concurrently
	- Instead, the ExecutorService searches each word in the input concurrently
	- Results processing doesn't start until all Futures added
	- Future results are processed concurrently wrt submit() calls
		- However, get() will block if results aren't done

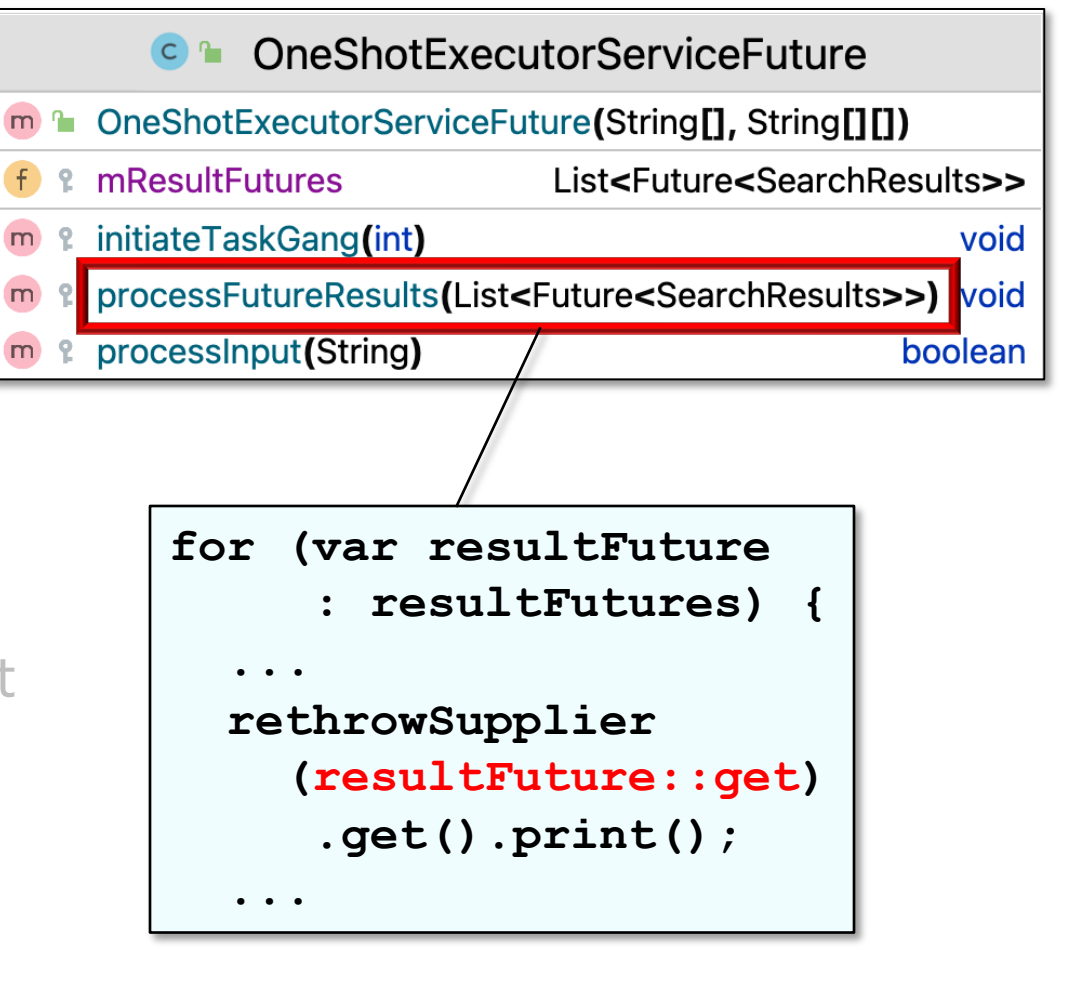

#### **14** This "synchronous" Future processing model has limitations..

#### Walkthrough of OneShotExecutorServiceF

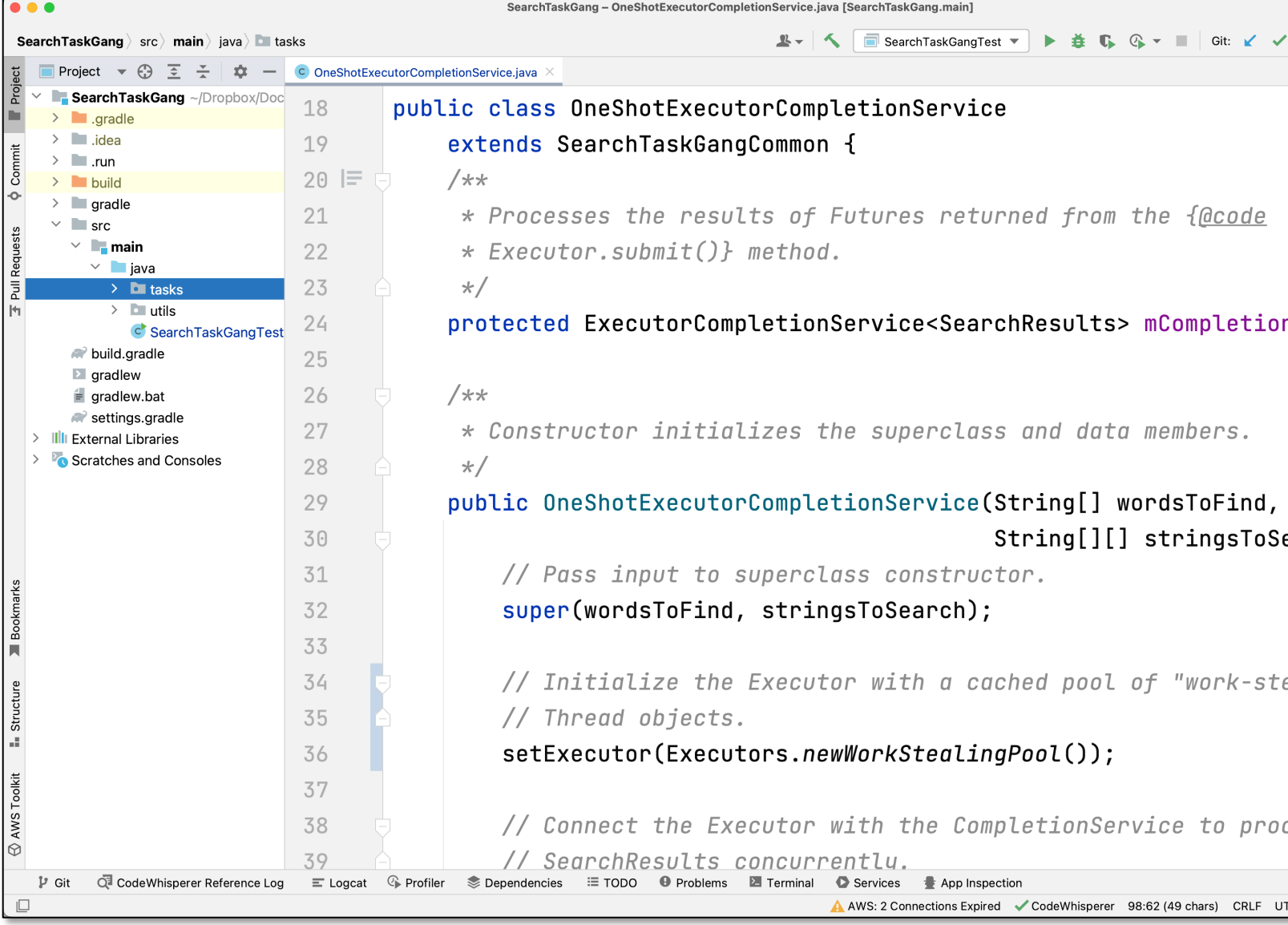

See SearchTaskGang/src/main/java/tasks/OneShotExecutorServiceF